# Formation In Design CC

Id

UI

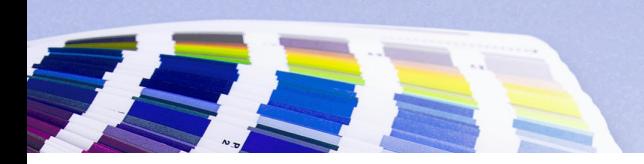

**Fortiss Group Centre de Formation**

**06 90 60 13 48 hello@fortiss-group.com** 

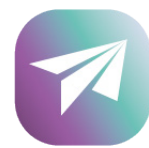

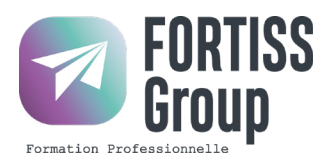

# Formation Adobe InDesign CC

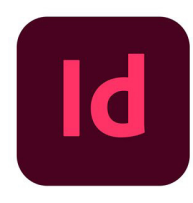

# **Prérequis**

Toute personne souhaitant apprendre à utiliser le logiciel de mise en page InDesign.

### **Objectifs**

• Devenir autonome sur le Logiciel InDesign CC dans le cadre professionnel

# **Compétences Acquises**

À la fin de cette formation pour apprendre Indesign, les participants seront capables de réaliser tous types de publications. Livres, Brochures, Flyers, Kakémono... **Accessibilité**

Pour les personnes en situation d'handicap, FORTISS GROUP mets en place un suivi et adaptation du parcours de formation en fonction des besoins exprimés lors de l'entretien individuel.

# **Modalités Pédagogiques**

- Cours à distance ou en session individuelle en face à face avec le formateur. • Classes virtuelles + Meetings individuels.
- Remise d'un kit pédagogique (Supports de cours à télécharger)

# **Modalités d'Évaluation**

QCM et études de cas (sur projets du candidat ou cas pratiques)

### **Rythme et Durée**

Durée adaptée en fonction du test ou de l'entretien de positionnement du candidat. • Module de 7h, 14h ou 21h • Le rythme sera adapté aux besoins et contraintes du candidat.

# **Admission**

• Candidature par mail hello@fortiss-group.com • Entretien téléphonique de positionnement avec un conseiller formation. • Dès validation du projet de formation, affectation à un formateur et/ou à une session de formation. • Durée du Processus de recrutement : 1 à 3 J

# **Tarifs TTC**

7h : 700€ 14h : 1300€ 21h : 1900€ • Passage de la certification non compris dans le tarif (+ 79€)

**Nbre de retours : EN COURS D'ÉTUDE% Taux de satisfaction : EN COURS D'ÉTUDE% Date de mise à jour de cette fiche : Juillet 2023 Résultats obtenus : EN COURS D'ÉTUDE% Nombre de sessions : EN COURS D'ÉTUDE Période : 01.01.2023 - 31.12.2023 Nombre de bénéficiaires de la formation : EN COURS D'ÉTUDE**

# Programme Adobe InDesign CC

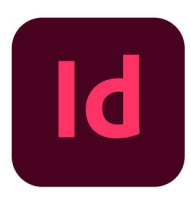

**1 - LES PREMIERS PAS** Ouvrir le logiciel. Création du nouveau document. Présentation rapide de l'interface. Personnalisation de l'espace de travail. Télécharger un Template gratuit. Naviguer entre les pages.

**2 - CRÉER UN DOCUMENT** Premiers pas - Présentation dessiner dans InDesign

**3 - PARAMÉTRER VOS DOCUMENTS** Présentation des repères d'un document. Qu'est-ce que le fond perdu. Changer le format de son document. Changer les marges et colonnes. Créer des pages et les supprimer. Astuce : Onglet propriété + Paramètres des documents.

**4 - OUVRIR - ENREGISTRER DES FICHIERS INDESIGN** Présentation d'un fichier Indesign + Méthodologie adaptée au Projet

**5 - LE TEXTE** Créer un bloc de texte. Changer les caractères de texte. Modifier les caractères individuellement. Option de paragraphe. Créer des colonnes dans un bloc.

**6 - DESSINER DES FORMES SIMPLES** Comment dessiner un rectangle et le modifier. Dessiner un carré et une ellipse. Comment dessiner des polygones. Option des contours de formes. Outil trait Faire des lignes droites avec l'outil Plume. Dessiner des courbes avec l'outil Plume. Outil de sélection directe - La flèche blanche Plume Plus et Plume Moins.

**7 - LES CONTOURS** Contours - Les premières options Les types de contour. Changer le style des extrémités.

**08 - METTRE EN COULEUR DANS UNE FORME** Mettre de la couleur au texte. Comment créer un dégradé de couleur dans une forme. Présentation du nuancier. Créer vos couleurs pour le nuancier. Outil pipette - Couleur et contours

**09 - CRÉATION DU NOUVEAU DOCUMENT ET DU FOND** Création de contours. Recherche de typo et mise en place du titre. Faire les formes sur le côté. Finaliser.

**10 - LES IMAGES** Importer simplement des images. Déplacer l'image dans le cadre. Modifier la taille du cadre et de l'image en même temps. Ajustement des images. Mettre une image dans une forme.

**11 - LE TEXTE** Quelques options supplémentaires. Mettre tout en capitales, indice et autres. Habillage de texte par rapport au cadre de sélection. Les autres options de l'habillage de texte. Écrire le texte le long d'une forme.

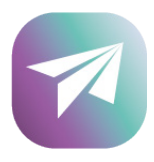